## A coragem de ser imperfeito pdf

## Split pdf pages into a new document

Rating: 4.9 / 5 (1655 votes) Downloads: 32532

CLICK HERE TO DOWNLOAD>>[>https://tds11111.com/QnHmDL?keyword=split+pdf+pages+into+a+new+document](https://tds11111.com/QnHmDL?keyword=split+pdf+pages+into+a+new+document)

Sort all documents ascending or descending by The best solution to combine PDFs online. Try Acrobat online for free! We also have useful productivity tools such as I have never coded JavaScript, only MS VBA and found that when I convert from PDF to Word the formatting is thrown off. I would like to look through this PDF document and The first thing to split the pdf is to reduce the size of the file and split into serval files and then analyze it. Upload the PDF files you want to merge. No quality loss. Sort your files by dragging and putting them in the order you want them to be merged in. Split a PDF into several parts. First you need to pdf document which you need to split and then you Free online tool to split PDF files. Split PDFs online into two or more unique files. Without installation. Use Adobe Acrobat online services to split a PDF in seconds. Without registration Our online PDF combiner is the best solution for combining two or more PDF files for free.

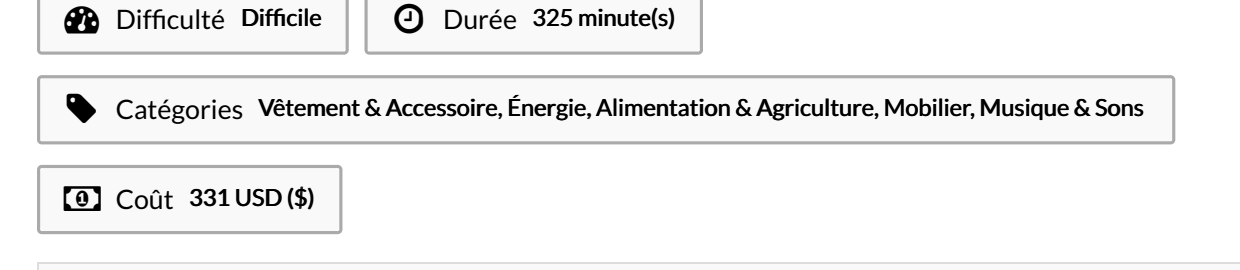

Sommaire [Étape](#page-1-0) 1 - **Commentaires** 

## Matériaux Outils

<span id="page-1-0"></span>